#### **Powiatowy Urząd Pracy w Wałbrzychu**

http://urzadpracy.pl/pl/formy-aktywizacji/biezace/aktualnosci/16237,17092014-Bezplatne-szkolenia-komputerowe.html 2024-04-28, 01:28

**Informacia** 

Strona znajduje się w archiwum.

## 17.09.2014 - Bezpłatne szkolenia komputerowe

Informujemy, iż Dolnośląski Inkubator Przedsiębiorczości i Arbitrażu Sp. zo.o. we Wrocławiu w ramach realizowanych projektów pn.:

"Podniesienie kwalifikacji w zakresie ICT osób słabo wykształconych z terenu Dolnego Śląska"

Kształcenie w zakresie ICT – szansą rozwoju dorosłych osób z Dolnego Śląska"

*przeprowadza kursy komputerowe*, które umożliwiają zdobycie cenionego na rynku pracy "Europejskiego Certyfikatu Umiejętności Komputerowych" (ECDL) na poziomach Start i Core.

W szkoleniach opartych na założeniach kształcenia ustawicznego mogą wziąć udział osoby, które spełniają co najmniej jedno z poniższych kryteriów:

posiadają wiek pomiędzy 25-64 r.ż.,

znajdują się w trudnej sytuacji na rynku pracy,

mieszkają, pracują lub uczą się na obszarze województwa dolnośląskiego.

Szkolenia realizowane będą na terenie miasta Wałbrzycha, Dzierżoniowa oraz Wrocławia.

Uczestnicy nie ponoszą żadnych kosztów związanych z udziałem w kursach i egzaminach.

W sprawie prowadzonej rekrutacji należy kontaktować się z realizatorem projektów. W przypadku szkoleń realizowanych na poziomie:

START 71/ 707 04 54

CORE 71/ 715 23 38

# Darmowe szkolenia komputerowe

Kto może wziąć udział w projekcie:

- · osoby pracujące, bezrobotne lub nieaktywne zawodowo
- · w wieku 25-64 lata
- · posiadające wykształcenie najwyżej średnie
- · zamieszkujące na terenie woj. dolnośląskiego

### Zgłoś się do nas i rozpocznij szkolenie!

- · Nowe grupy ruszają co 3 miesiące.
- · Szkolenia odbywać się będą do czerwca 2015 r. w miastach:

### · Wałbrzych · Dzierżoniów · Wrocław ·

www.karieranastarcie.pl

Projekt: "Podniesienie kwalifikacji ICT osób słabo wykształconych z terenu dolnego śląska"

**Biuro Projektu:** Dolnośląski Inkubator Przedsiębiorczości i Arbitrażu pl. Solidarności 1/3/5, pokój 245, 53-661 Wrocław

tel. 71 707 04 54 mail: biuro@karieranastarcie.pl

Projekt współfinansowany ze środków Unii Europejskiej w ramach Europejskiego Funduszu Społecznego Człowiek - najlepsza inwestycja

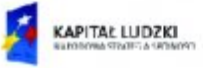

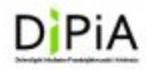

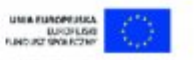

## **DARMOWE SZKOLENIA KOMPUTEROWE - ECDL**

Do kogo adresowane są szkolenia? Do osób:

- · pracujących, bezrobotnych lub nieaktywnych zawodowo
- · w wieku 25 64 lata
- · zamieszkujących na terenie woj. dolnośląskiego

Oferujemy szkolenia m.in. z zakresu:

- · przetwarzania tekstów
- · arkuszy kalkulacyjnych
- · tworzenia i obsługi baz danych
- · grafiki menadżerskiej i prezentacyjnej
- · komunikacji internetowej

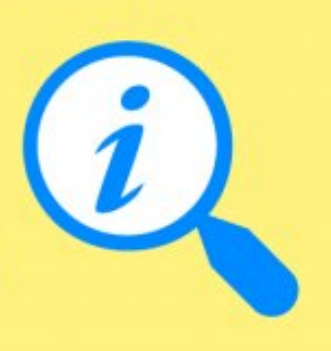

Uzyskaj ceniony przez pracodawców na całym świecie certyfikat ECDL - poziom CORE

Szkolenia odbywać się będą na terenach miast: · WAŁBRZYCH · DZIERŻONIÓW · WROCŁAW

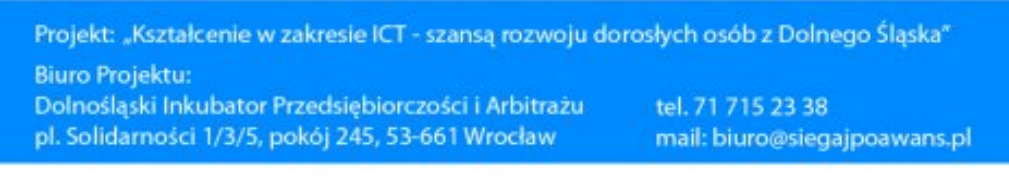

Projekt współfinansowany ze środków Unii Europejskiej w ramach Europejskiego Funduszu Społecznego Człowiek - najlepsza inwestycja

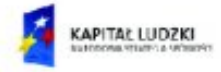

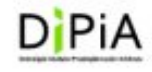

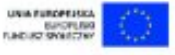

#### **Metryka strony**

Data publikacji 17.09.2014 Data modyfikacji 17.09.2014 Rejestr zmian

Osoba publikująca: Beata Uhryn Zespół ds. Analiz, Statystyki i Zamówień Publicznych Autor: Magdalena Oleś

Drukuj Liczba wejść: 2900 Generuj PDF Powiadom -*---------*